# **Stream Fusion in HOL**

Andreas Lochbihler Alexandra Maximova

March 17, 2025

Stream Fusion is a system for removing intermediate list data structures from functional programs, in particular [Haskell.](http://hackage.haskell.org/package/stream-fusion) This entry adapts stream fusion to Isabelle/HOL and its code generator. We define stream types for finite and possibly infinite lists and stream versions for most of the fusible list functions in the theories *List* and *Coinductive-List*, and prove them correct with respect to the conversion functions between lists and streams. The Stream Fusion transformation itself is implemented as a simproc in the preprocessor of the code generator.

Brian Huffman's AFP entry [\[3\]](#page-40-0) formalises stream fusion in HOLCF for the domain of lazy lists to prove the GHC compiler rewrite rules correct. In contrast, this work enables Isabelle's code generator to perform stream fusion itself. To that end, it covers both finite and coinductive lists from the HOL library and the Coinductive entry. The fusible list functions require specification and proof principles different from Huffman's.

## **Contents**

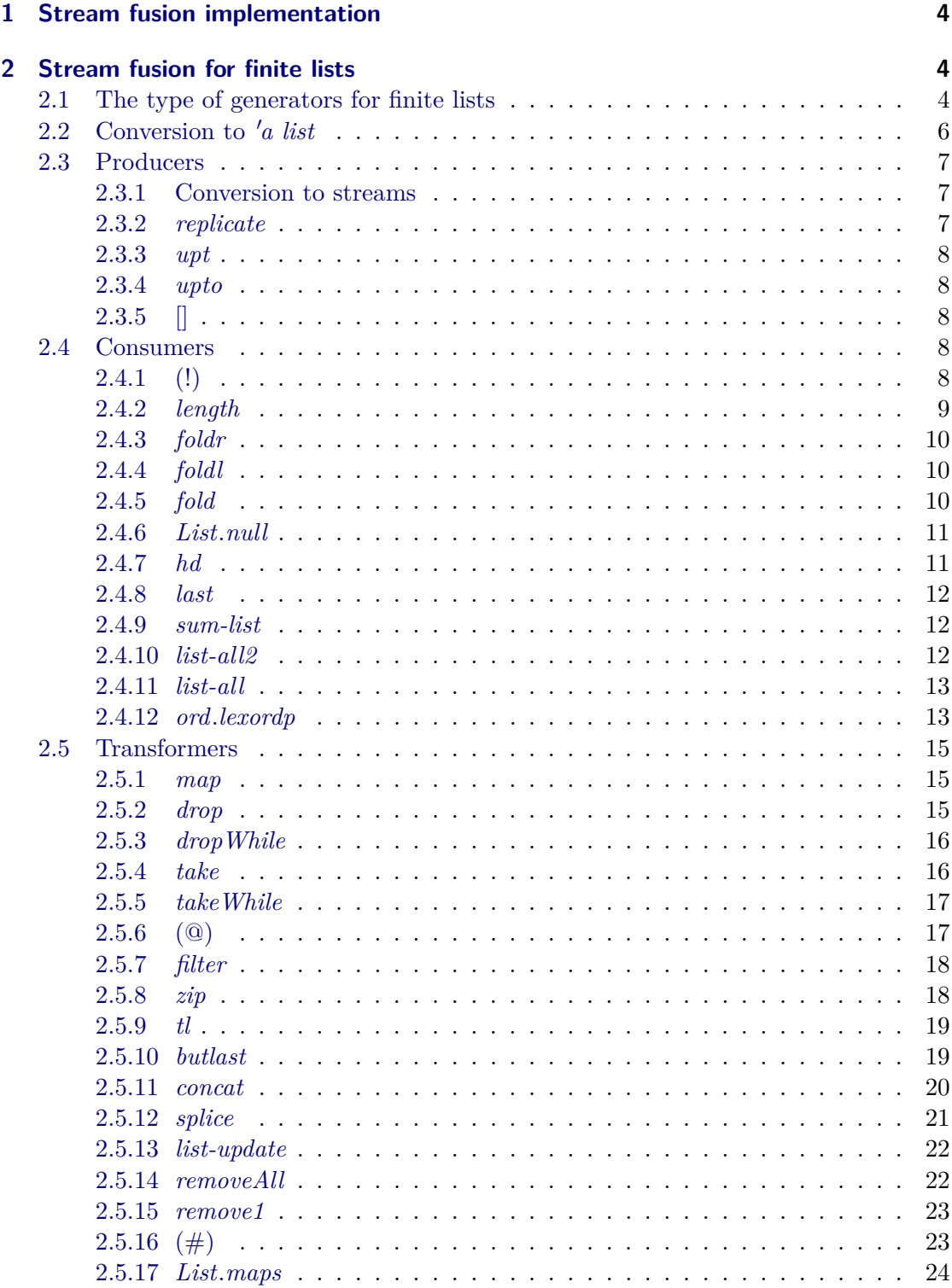

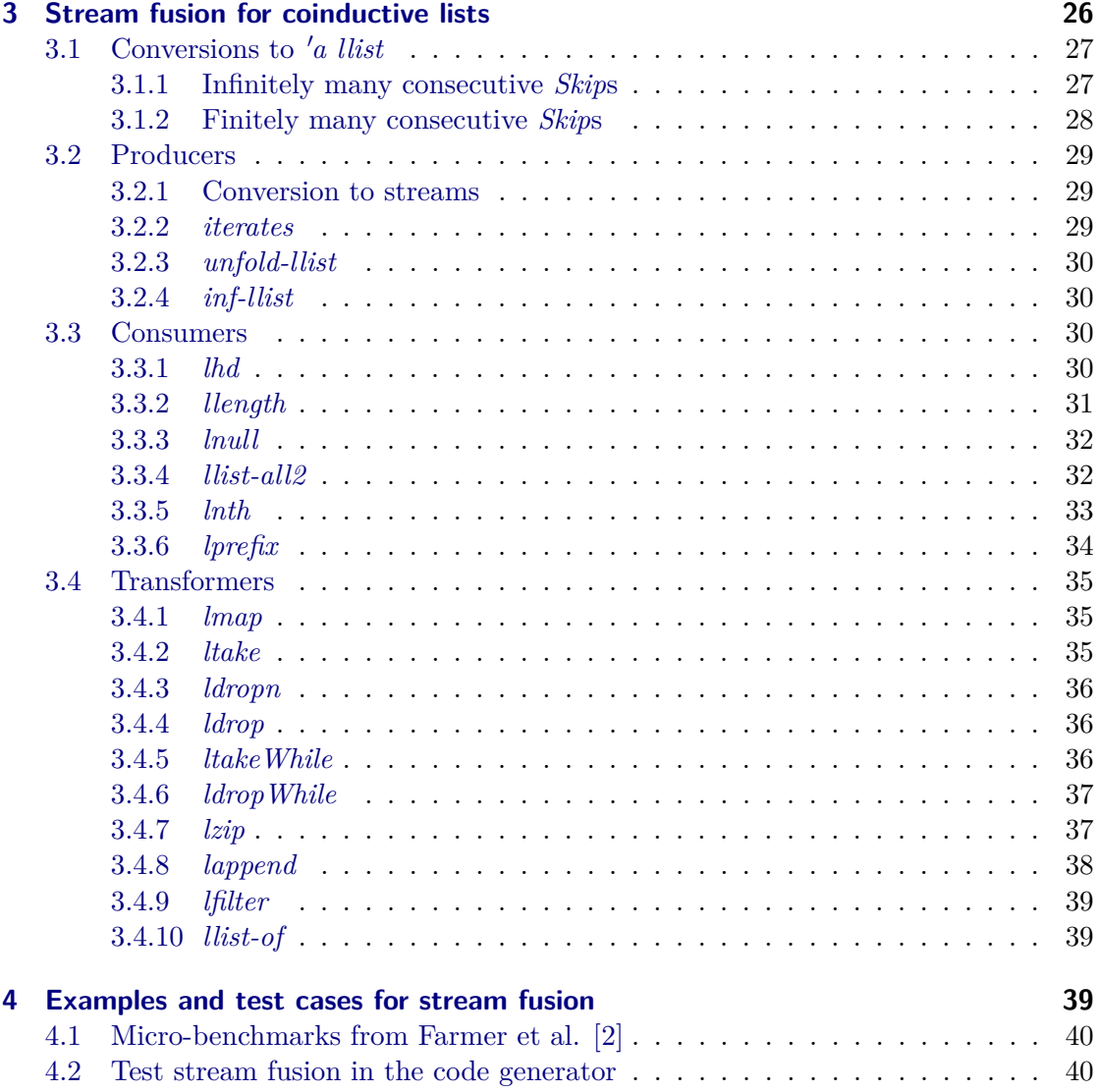

### <span id="page-3-0"></span>**1 Stream fusion implementation**

```
theory Stream-Fusion
imports
 Main
begin
```
 $\langle ML\rangle$ **declare** [[*simproc del*: *stream-fusion*]]

Install stream fusion as a simproc in the preprocessor for code equations

 $\langle ML\rangle$ 

**end**

## <span id="page-3-1"></span>**2 Stream fusion for finite lists**

**theory** *Stream-Fusion-List* **imports** *Stream-Fusion* **begin**

**lemma** *map-option-mono* [*partial-function-mono*]: *mono-option*  $f \implies mono\text{-}option (\lambda x. map\text{-}option g (f x))$  $\langle proof \rangle$ 

#### <span id="page-3-2"></span>**2.1 The type of generators for finite lists**

**datatype**  $(a, 's)$  step = Done | *is-Skip*: *Skip*  $'s$  | *is-Yield*: *Yield*  $'a$   $'s$ 

**type-synonym**  $(a, 's)$  *raw-generator* =  $'s \Rightarrow ('a, 's)$  *step* 

Raw generators may not end in *Done*, but may lead to infinitely many *Yield*s in a row. Such generators cannot be converted to finite lists, because it corresponds to an infinite list. Therefore, we introduce the type of generators that always end in *Done* after finitely many steps.

 $\textbf{inductive-set}\ \textit{terminates-on}\ ::\ (\text{'}a,\ \text{'s})\ \textit{raw-generation}\ \Rightarrow\ \text{'s}\ \textit{set}$ for  $g$  ::  $(a, 's)$  *raw-generator* **where**  $stop: g \sim b$  *s* = *Done*  $\implies s \in terminates-on g$  $\left| \right. \text{ pause: } \left[ \text{ g } s = \text{ Skip } s'; s' \in \text{ terminates-on } g \right] \Longrightarrow s \in \text{ terminates-on } g$  $\vert$  unfold:  $\vert \, g \, s =$  *Yield a s'*;  $s' \in terminates-on \, g \, \vert \Rightarrow s \in terminates-on \, g$ 

 $\text{definition}\; terminates::('a, 's)\; raw\text{-}generator \Rightarrow bool$ where *terminates*  $g \leftrightarrow (terminates-on g = UNIV)$ 

**lemma** *terminatesI* [*intro?*]:  $(∧s. s ∈ terminates-on g) \implies terminates g$  $\langle proof \rangle$ 

**lemma** *terminatesD*:  $terminates q \Longrightarrow s \in terminates-on q$  $\langle proof \rangle$ 

**lemma** *terminates-on-stop*:  $terminates-on (\lambda-. Done) = UNIV$  $\langle proof \rangle$ 

**lemma** *wf-terminates*: **assumes** *wf R* and *skip*:  $\bigwedge s$  *s'*.  $g$  *s* = *Skip*  $s' \implies (s', s) \in R$ and *yield*:  $\bigwedge s$  *s*' *a*. *g s* = *Yield a s*'  $\implies$   $(s', s) \in R$ **shows** *terminates g*  $\langle proof \rangle$ 

context fixes  $g$  :: ('*a*, '*s*) *raw-generator* begin

**partial-function** (*option*) *terminates-within*  $:: 's \Rightarrow$  *nat option* where *terminates-within s* = (*case g s of Done* ⇒ *Some 0* | *Skip*  $s' \Rightarrow map-option (\lambda n. n + 1) (terminates-within s')$ | *Yield a*  $s' \Rightarrow map\text{-}option (\lambda n. n + 1) (terminates-within s')$ 

**lemma** *terminates-on-conv-dom-terminates-within*: *terminates-on g* = *dom terminates-within*  $\langle proof \rangle$ 

**end**

**lemma** *terminates-wfE*: **assumes** *terminates g* **obtains** *R* **where** *wf R*  $\bigwedge s s'. (g s = Skip s') \Longrightarrow (s', s) \in R$  $\bigwedge s$  a s'. (g  $s = Yield$  a s')  $\implies$   $(s', s) \in R$  $\langle proof \rangle$ 

**typedef**  $(a, 's)$  generator = {g ::  $(a, 's)$  raw-generator. *terminates* g} **morphisms** *generator Generator*

 $\langle proof \rangle$ 

**setup-lifting** *type-definition-generator*

#### <span id="page-5-0"></span>**2.2 Conversion to**  $'a$  list

context fixes  $g$  ::  $(a, 's)$  generator **begin** 

```
function unstream \therefore 's \Rightarrow 'a list
where
  unstream s = (case generator g s of
     Done \Rightarrow\vert Skip s' \Rightarrow unstream s'
   | Yield x s' \Rightarrow x \text{#} unstream s'
\langle proof \rangletermination
\langle proof \ranglelemma unstream-simps [simp]:
  generator g s = Done \implies unstream \ s = []
```
*generator g s = Skip s'*  $\implies$  *unstream s = unstream s' generator g s = Yield x s'*  $\implies$  *unstream s = x*  $\#$  *unstream s'*  $\langle proof \rangle$ 

**declare** *unstream*.*simps*[*simp del*]

```
function force :: 's \Rightarrow ('a \times 's) option
where
  force s = (case generator q s of Done \Rightarrow None
     \vert Skip s' \Rightarrow force s'
      | Yield x s' \Rightarrow Some(x, s')\langle proof \rangletermination
\langle proof \rangle
```
**lemma** *force-simps* [*simp*]: *generator g s = Done*  $\implies$  *force s = None generator g s =*  $\text{Skip } s' \implies \text{force } s = \text{force } s'$ *generator*  $g s = Yield \, x \, s' \Longrightarrow force \, s = Some \, (x, s')$  $\langle proof \rangle$ 

**declare** *force*.*simps*[*simp del*]

**lemma** *unstream-force-None* [*simp*]: *force*  $s = None \implies$  *unstream*  $s = []$ 

 $\langle proof \rangle$ 

**lemma** *unstream-force-Some* [*simp*]: *force*  $s = Some(x, s') \implies$  *unstream*  $s = x \#$ *unstream s'*  $\langle proof \rangle$ 

**end**

 $\langle ML\rangle$ 

#### <span id="page-6-0"></span>**2.3 Producers**

#### <span id="page-6-1"></span>**2.3.1 Conversion to streams**

 ${\bf fun} \; stream\text{-}raw::'a \; list \Rightarrow ('a, 'a \; list) \; step$ **where** *stream-raw* [] = *Done* | *stream-raw*  $(x \# xs) = Yield x xs$ 

**lemma** *terminates-stream-raw*: *terminates stream-raw*  $\langle proof \rangle$ 

**lift-definition** *stream* :: ('*a*, '*a list*) *generator* **is** *stream-raw*  $\langle proof \rangle$ 

**lemma** *unstream-stream*: *unstream stream xs* = *xs*  $\langle proof \rangle$ 

#### <span id="page-6-2"></span>**2.3.2** *replicate*

 $$ **where** *replicate-raw a 0* = *Done* | *replicate-raw a* (*Suc n*) = *Yield a n*

**lemma** *terminates-replicate-raw*: *terminates* (*replicate-raw a*)  $\langle proof \rangle$ 

**lift-definition** *replicate-prod*  $:: 'a \Rightarrow ('a, nat)$  *generator* **is** *replicate-raw*  $\langle proof \rangle$ 

**lemma** *unstream-replicate-prod* [*stream-fusion*]: *unstream* (*replicate-prod x*) *n* = *replicate n x*  $\langle proof \rangle$ 

<span id="page-7-0"></span>**2.3.3** *upt*

**definition**  $upt\text{-}raw :: nat \Rightarrow (nat, nat) raw\text{-}generator$ **where**  $upt\text{-}raw\ n\ m = (if\ m \geq n\ then\ Done\ else\ Yield\ m\ (Suc\ m))$ 

**lemma** *terminates-upt-raw*: *terminates* (*upt-raw n*)  $\langle proof \rangle$ 

**lift-definition**  $upt\text{-}prod$  ::  $nat \Rightarrow (nat, nat)$  generator is  $upt\text{-}raw$   $\langle proof \rangle$ 

**lemma** *unstream-upt-prod* [*stream-fusion*]: *unstream* (*upt-prod n*) *m* = *upt m n*  $\langle proof \rangle$ 

<span id="page-7-1"></span>**2.3.4** *upto*

**definition**  $\textit{upto-raw}$  ::  $\textit{int} \Rightarrow (\textit{int}, \textit{int}) \textit{raw-generator}$ **where** *upto-raw*  $n \text{ } m = \text{ } (if \text{ } m \leq n \text{ } then \text{ } Yield \text{ } m \text{ } (m + 1) \text{ } else \text{ } Done)$ 

**lemma** *terminates-upto-raw*: *terminates* (*upto-raw n*)  $\langle proof \rangle$ 

**lift-definition**  $\text{upto-prod} :: \text{int} \Rightarrow (\text{int}, \text{int}) \text{ generator is up to-raw } \langle \text{proof} \rangle$ 

**lemma** *unstream-upto-prod* [*stream-fusion*]: *unstream* (*upto-prod n*) *m* = *upto m n*  $\langle proof \rangle$ 

#### <span id="page-7-2"></span>**2.3.5** []

**lift-definition**  $Nil$ -prod :: ('*a*, *unit*) *generator* **is**  $\lambda$ -. *Done*  $\langle proof \rangle$ 

**lemma** *generator-Nil-prod*: *generator Nil-prod* =  $(\lambda)$ -. *Done*)  $\langle proof \rangle$ 

**lemma** *unstream-Nil-prod* [*stream-fusion*]: *unstream Nil-prod* () = []  $\langle proof \rangle$ 

#### <span id="page-7-3"></span>**2.4 Consumers**

<span id="page-7-4"></span>**2.4.1** (!)

context fixes  $g$  ::  $(a, 's)$  generator **begin** 

**definition**  $nth\text{-}cons :: 's \Rightarrow nat \Rightarrow 'a$ **where**  $[stream-fusion]: nth-cons s n = unstream g s! n$ 

```
lemma nth-cons-code [code]:
  nth-cons s n =(case generator g s of Done => undefined n
      \textit{skip } s' \Rightarrow \textit{nth-cons } s' \textit{n}| Yield x s' => (\text{case } n \text{ of } 0 \implies x \mid \text{Suc } n' \implies nth\text{-cons } s' \mid n')\langle proof \rangle
```
**end**

<span id="page-8-0"></span>**2.4.2** *length*

context fixes  $g$  ::  $(a, 's)$  generator **begin** 

**definition** length-cons ::  $'s \Rightarrow nat$ **where** *length-cons*  $s = length$  (*unstream g s*)

**lemma** *length-cons-code* [*code*]:  $length\text{-}cons\ s =$ (*case generator g s of*  $Done \Rightarrow 0$ | *Skip s'*  $\Rightarrow$  *length-cons s'* | *Yield a*  $s' \Rightarrow 1 + length-cons s'$  $\langle proof \rangle$ 

**definition** gen-length-cons ::  $nat \Rightarrow 's \Rightarrow nat$ **where** *gen-length-cons*  $n s = n + length (unstream q s)$ 

**lemma** *gen-length-cons-code* [*code*]: *gen-length-cons n s* = (*case generator g s of*  $Done \Rightarrow n | \textit{skip } s' \Rightarrow \textit{gen-length-cons } n \textit{ s'} | \textit{Yield a s'} \Rightarrow \textit{gen-length-cons } (\textit{Suc } n)$ s<sup>1</sup>  $\langle proof \rangle$ 

**lemma** *unstream-gen-length* [*stream-fusion*]: *gen-length-cons 0 s* = *length* (*unstream g s*)  $\langle proof \rangle$ 

**lemma** *unstream-gen-length2* [*stream-fusion*]: *gen-length-cons n s* = *List*.*gen-length n* (*unstream g s*)  $\langle proof \rangle$ 

**end**

<span id="page-9-0"></span>**2.4.3** *foldr* **context**

 $fixes g :: ('a, 's) generator$ and  $f :: 'a \Rightarrow 'b \Rightarrow 'b$ and  $z :: 'b$ **begin**

**definition**  $folds: -cons :: 's \Rightarrow 'b$ **where** [stream-fusion]: foldr-cons  $s =$  foldr f (unstream g s) *z* 

**lemma** *foldr-cons-code* [*code*]:  $foldr\text{-}cons s =$ (*case generator g s of*  $Done \Rightarrow z$  $\vert$  *Skip s'*  $\Rightarrow$  *foldr-cons s'* | *Yield a*  $s' \Rightarrow f$  *a* (*foldr-cons*  $s'$ ))  $\langle proof \rangle$ 

#### **end**

<span id="page-9-1"></span>**2.4.4** *foldl*

**context**  $fixes g :: ('b, 's) generator$ and  $f :: 'a \Rightarrow 'b \Rightarrow 'a$ **begin**

**definition**  $fold-cons :: 'a \Rightarrow 's \Rightarrow 'a$ **where**  $[stream-fusion]: fold-cons z s = fold 1 f z (unstream g s)$ 

```
lemma foldl-cons-code [code]:
  fold-cons z s =(case generator g s of
      Done \Rightarrow z
    \vert Skip s' \Rightarrow foldl-cons z s'
     | Yield a s' \Rightarrow foldl-cons (f \times a) s'\langle proof \rangle
```
**end**

<span id="page-9-2"></span>**2.4.5** *fold*

**context**  $fixes g :: ('a, 's) generator$ 

and  $f :: 'a \Rightarrow 'b \Rightarrow 'b$ **begin**

**definition**  $fold\text{-}cons :: 'b \Rightarrow 's \Rightarrow 'b$ **where** [stream-fusion]: fold-cons  $z$  s = fold f (unstream g s)  $z$ 

```
lemma fold-cons-code [code]:
  fold\text{-}cons\ z\ s =(case generator g s of
      Done \Rightarrow z| Skip s' \Rightarrow fold-cons z s'
    | Yield a s' \Rightarrow fold-cons (f a z) s')
\langle proof \rangle
```
**end**

<span id="page-10-0"></span>**2.4.6** *List*.*null*

**definition**  $null\text{-}cons :: ('a, 's) generator \Rightarrow 's \Rightarrow bool$ **where** [stream-fusion]: *null-cons*  $q s = List.$ *null* (*unstream q s*)

```
lemma null-cons-code [code]:
   null\text{-}cons\ g\ s = (case\ generator\ g\ s\ of\ Done\ \Rightarrow\ True\ |\ Skip\ s' \Rightarrow null\text{-}cons\ g\ s'\ |\ Yield- - ⇒ False)
\langle proof \rangle
```
<span id="page-10-1"></span>**2.4.7** *hd*

context fixes  $g$  ::  $(a, 's)$  generator **begin** 

**definition**  $hd\text{-}cons :: 's \Rightarrow 'a$ where  $[stream-fusion]: hd-cons s = hd (unstream q s)$ 

```
lemma hd-cons-code [code]:
  hd-cons s =(case generator g s of
      Done \Rightarrow undefined| Skip s' \Rightarrow hd\text{-}cons s'| Yield a s' \Rightarrow a)
\langle proof \rangle
```
**end**

<span id="page-11-0"></span>**2.4.8** *last*

context fixes  $g$  ::  $(a, 's)$  generator **begin** 

**definition** last-cons :: 'a option  $\Rightarrow$  's  $\Rightarrow$  'a **where** last-cons  $x s = (if$  unstream  $g s = []$  then the x else last (unstream  $g s)$ )

**lemma** *last-cons-code* [*code*]:  $last\text{-}cons\ x\ s =$ (*case generator g s of Done*  $\Rightarrow$  *the x* | *Skip*  $s' \Rightarrow$  *last-cons* x s' | *Yield a*  $s' \Rightarrow$  *last-cons* (*Some a*)  $s'$ )  $\langle proof \rangle$ 

**lemma** *unstream-last-cons* [*stream-fusion*]: *last-cons None s* = *last* (*unstream g s*)  $\langle proof \rangle$ 

**end**

<span id="page-11-1"></span>**2.4.9** *sum-list*

context fixes  $g :: ('a :: monoid-add, 's) generator begin$ 

**definition** *sum-list-cons* ::  $'s \Rightarrow 'a$ **where** [*stream-fusion*]: *sum-list-cons s* = *sum-list* (*unstream g s*)

```
lemma sum-list-cons-code [code]:
  sum-list-cons s =
    (case generator g s of
      Done \Rightarrow 0\vert Skip s' \Rightarrow sum-list-cons s'
    | Yield a s' \Rightarrow a + sum-list-cons s')
\langle proof \rangle
```
**end**

<span id="page-11-2"></span>**2.4.10** *list-all2*

**context**  $fixes g :: ('a, 's1) generator$ and  $h$  ::  $(b, 's2)$  generator **and**  $P :: 'a \Rightarrow 'b \Rightarrow bool$ **begin**

**definition** *list-all2-cons* ::  $'s1 \Rightarrow s2 \Rightarrow bool$ 

**where** [*stream-fusion*]: *list-all2-cons sg sh* = *list-all2 P* (*unstream g sg*) (*unstream h sh*)

**definition** list-all2-cons1 ::  $'a \Rightarrow 's1 \Rightarrow 's2 \Rightarrow bool$ where *list-all2-cons1* x sg' sh = *list-all2*  $P(x \#$  unstream g sg') (unstream h sh)

```
lemma list-all2-cons-code [code]:
  list-all2-cons sq sh =
  (case generator g sg of
     Done \Rightarrow null-cons \; h \; sh\int Skip sg' \Rightarrow list-all2-cons sg' sh| Yield a sg' \Rightarrow list-all2-cons1 a sg' sh)
\langle proof \rangle
```

```
lemma list-all2-cons1-code [code]:
  list-all2-cons1 x sg' sh =
  (case generator h sh of
     Done \Rightarrow False\vert Skip sh' \Rightarrow list-all2-cons1 x sg' sh'
   \mid Yield y sh' \Rightarrow P x y \land list-all2-cons sg' sh')
\langle proof \rangle
```
#### **end**

<span id="page-12-0"></span>**2.4.11** *list-all*

**context**  $fixes g :: ('a, 's) generator$ **and**  $P :: 'a \Rightarrow bool$ **begin**

**definition** *list-all-cons* ::  $'s \Rightarrow \text{bool}$ **where** [*stream-fusion*]: *list-all-cons s* = *list-all P* (*unstream g s*)

```
lemma list-all-cons-code [code]:
  list-all-cons s \longleftrightarrow(case generator g s of
     Done \Rightarrow True \mid Skip \ s' \Rightarrow list-all-cons \ s' \mid Yield \ x \ s' \Rightarrow P \ x \land list-all-cons \ s' \rangle\langle proof \rangle
```
**end**

<span id="page-12-1"></span>**2.4.12** *ord*.*lexordp*

**context** *ord* **begin**

**definition** lexord-fusion :: ('a, 's1) generator  $\Rightarrow$  ('a, 's2) generator  $\Rightarrow$  's1  $\Rightarrow$  's2  $\Rightarrow$ *bool* **where** [*code del*]: *lexord-fusion g1 g2 s1 s2* = *ord-class*.*lexordp* (*unstream g1 s1* ) (*unstream g2 s2* )

**definition** lexord-eq-fusion :: ('a, 's1) generator  $\Rightarrow$  ('a, 's2) generator  $\Rightarrow$  's1  $\Rightarrow$  's2  $\Rightarrow$ *bool*

**where** [*code del*]: *lexord-eq-fusion g1 g2 s1 s2* = *lexordp-eq* (*unstream g1 s1* ) (*unstream g2 s2* )

**lemma** *lexord-fusion-code*: *lexord-fusion g1 g2 s1 s2*  $\longleftrightarrow$ (*case generator g1 s1 of*  $Done \Rightarrow \neg \text{ null-cons } q2 \text{ s2}$  $\left| \right. \infty$ *Skip*  $s1' \Rightarrow$  *lexord-fusion g1 g2 s1' s2* | *Yield x s1'*  $\Rightarrow$ (*case force g2 s2 of*  $None \Rightarrow False$  $| \textit{Some } (y, s2') \Rightarrow x \leq y \vee \neg y \leq x \wedge \textit{lexord-fusion } g1 \textit{g2 s1's2'})$  $\langle proof \rangle$ 

**lemma** *lexord-eq-fusion-code*: *lexord-eq-fusion g1 g2 s1 s2*  $\longleftrightarrow$ (*case generator g1 s1 of Done* ⇒ *True*  $\left| \right. \infty$ *Skip s1'*  $\Rightarrow$  *lexord-eq-fusion g1 g2 s1' s2* | *Yield x s1'*  $\Rightarrow$ (*case force g2 s2 of*  $None \Rightarrow False$  $|$  *Some*  $(y, s2') \Rightarrow x < y \lor \neg y < x \land \text{lexord-eq-fusion g1 g2 s1' s2')}$  $\langle proof \rangle$ 

#### **end**

**lemmas** [*code*] = *lexord-fusion-code ord*.*lexord-fusion-code lexord-eq-fusion-code ord*.*lexord-eq-fusion-code*

**lemmas** [*stream-fusion*] = *lexord-fusion-def ord*.*lexord-fusion-def lexord-eq-fusion-def ord*.*lexord-eq-fusion-def*

#### <span id="page-14-0"></span>**2.5 Transformers**

<span id="page-14-1"></span>**2.5.1** *map*

**definition**  $map\text{-}raw :: ('a \Rightarrow 'b) \Rightarrow ('a, 's) \text{ } raw\text{-}generator \Rightarrow ('b, 's) \text{ } raw\text{-}generator$ **where**

 $map\text{-}raw f g s = (case g s of)$  $Done \Rightarrow Done$ | *Skip*  $s' \Rightarrow$  *Skip*  $s'$ | *Yield*  $a s' \Rightarrow$  *Yield* (*f a*) *s*<sup> $\prime$ </sup>)

**lemma** *terminates-map-raw*: **assumes** *terminates g* **shows** *terminates* (*map-raw f g*)  $\langle proof \rangle$ 

**lift-definition** map-trans ::  $(a \Rightarrow 'b) \Rightarrow (a, 's)$  generator  $\Rightarrow (b, 's)$  generator is *map-raw*  $\langle proof \rangle$ 

**lemma** *unstream-map-trans* [*stream-fusion*]: *unstream* (*map-trans f g*) *s* = *map f* (*unstream g s*)  $\langle proof \rangle$ 

<span id="page-14-2"></span>**2.5.2** *drop*

**fun** drop-raw :: ('a, 's) raw-generator  $\Rightarrow$  ('a, (nat  $\times$  's)) raw-generator **where**  $drop\text{-}raw\ g\ (n, s) = (case\ g\ s\ of)$  $Done \Rightarrow Done |$  *Skip*  $s' \Rightarrow$  *Skip*  $(n, s')$ | *Yield a*  $s' \Rightarrow$  (*case n of 0*  $\Rightarrow$  *Yield a*  $(0, s')$  | *Suc n*  $\Rightarrow$  *Skip*  $(n, s'))$ )

**lemma** *terminates-drop-raw*: **assumes** *terminates g* **shows** *terminates* (*drop-raw g*)  $\langle proof \rangle$ 

**lift-definition** *drop-trans* :: ('*a*, '*s*) *generator*  $\Rightarrow$  ('*a*, *nat*  $\times$  '*s*) *generator* **is** *drop-raw*  $\langle proof \rangle$ 

**lemma** *unstream-drop-trans* [*stream-fusion*]: *unstream* (*drop-trans g*) (*n*, *s*) = *drop n* (*unstream g s*)  $\langle proof \rangle$ 

#### <span id="page-15-0"></span>**2.5.3** *dropWhile*

**fun**  $drop While\text{-}raw :: ('a \Rightarrow bool) \Rightarrow ('a, 's) raw\text{-}generator \Rightarrow ('a, bool \times 's) raw\text{-}generator$ — Boolean flag indicates whether we are still in dropping phase

**where**

*dropWhile-raw P g* (*True*, *s*) = (*case g s of*  $Done \Rightarrow Done |$  *Skip*  $s' \Rightarrow$  *Skip* (*True*, *s*<sup> $\prime$ </sup>) | *Yield a*  $s' \Rightarrow (if P \text{ a then } Skip \text{ (True, } s')$  else Yield a (*False*,  $s')$ )) |  $drop While\text{-}raw\ P\ g\ (False, s) = (case\ g\ s\ of)$  $Done \Rightarrow Done | \textit{skip } s' \Rightarrow \textit{skip } (False, s') | \textit{Yield a } s' \Rightarrow \textit{Yield a } (False, s')$ 

**lemma** *terminates-dropWhile-raw*: **assumes** *terminates g* **shows** *terminates* (*dropWhile-raw P g*)  $\langle proof \rangle$ 

**lift-definition** drop While-trans ::  $(a \Rightarrow bool) \Rightarrow (a, 's)$  generator  $\Rightarrow (a, bool \times 's)$ *generator* **is** dropWhile-raw  $\langle proof \rangle$ 

**lemma** *unstream-dropWhile-trans-False*: *unstream* (*dropWhile-trans P g*) (*False*, *s*) = *unstream g s*  $\langle proof \rangle$ 

**lemma** *unstream-dropWhile-trans* [*stream-fusion*]: *unstream* (*dropWhile-trans P g*) (*True*, *s*) = *dropWhile P* (*unstream g s*)  $\langle proof \rangle$ 

#### <span id="page-15-1"></span>**2.5.4** *take*

**fun** *take-raw* :: ('*a*, '*s*) *raw-generator*  $\Rightarrow$  ('*a*, (*nat*  $\times$  '*s*)) *raw-generator* **where** *take-raw g*  $(0, s) = Done$ |  $\text{take-raw } q$  (*Suc n, s*) = (*case q s of*  $Done \Rightarrow Done \mid Skip \ s' \Rightarrow Skip \ (Suc \ n, s') \mid Yield \ a \ s' \Rightarrow Yield \ a \ (n, s')$ 

**lemma** *terminates-take-raw*: **assumes** *terminates g* **shows** *terminates* (*take-raw g*)  $\langle proof \rangle$ 

**lift-definition** *take-trans* :: ('*a*, '*s*) *generator*  $\Rightarrow$  ('*a*, *nat*  $\times$  '*s*) *generator* is *take-raw*  $\langle proof \rangle$ 

**lemma** *unstream-take-trans* [*stream-fusion*]: *unstream* (*take-trans g*) (*n*, *s*) = *take n* (*unstream g s*)  $\langle proof \rangle$ 

<span id="page-16-0"></span>**2.5.5** *takeWhile*

**definition** *takeWhile-raw* :: ('a  $\Rightarrow$  *bool*)  $\Rightarrow$  ('a, 's) *raw-generator*  $\Rightarrow$  ('a, 's) *raw-generator* **where**

*takeWhile-raw P g s* = (*case g s of*  $Done \Rightarrow Done \mid Skip \, s' \Rightarrow Skip \, s' \mid Yield \, a \, s' \Rightarrow if \, P \, a \, then \, Yield \, a \, s' \, else \, Done)$ 

**lemma** *terminates-takeWhile-raw*: **assumes** *terminates g* **shows** *terminates* (*takeWhile-raw P g*)  $\langle proof \rangle$ 

**lift-definition** *takeWhile-trans* :: (' $a \Rightarrow bool$ )  $\Rightarrow$  (' $a$ , 's) *generator*  $\Rightarrow$  (' $a$ , 's) *generator* **is** *takeWhile-raw*  $\langle proof \rangle$ 

**lemma** *unstream-takeWhile-trans* [*stream-fusion*]: *unstream* (*takeWhile-trans P g*) *s* = *takeWhile P* (*unstream g s*)  $\langle proof \rangle$ 

<span id="page-16-1"></span>**2.5.6** (@)

 ${\bf fun} \, \text{ append-raw} :: ('a, 'sg) \, \text{ raw-generator} \Rightarrow ('a, 'sh) \, \text{ raw-generator} \Rightarrow 'sh \Rightarrow ('a, 'sg) +$ 0 *sh*) *raw-generator* **where** *append-raw g h sh-start* (*Inl sg*) = (*case g sg of*  $Done \Rightarrow \text{ Skip} (\text{Inr sh-start}) | \text{ Skip sg'} \Rightarrow \text{ Skip} (\text{Inl sg'}) | \text{Yield a sg'} \Rightarrow \text{Yield a} (\text{Inl sg'})$  $sg'$ ) | *append-raw g h sh-start* (*Inr sh*) = (*case h sh of*  $Done \Rightarrow Done | \textit{ Skip sh'} \Rightarrow \textit{skip (Inr sh')} | \textit{Yield a sh'} \Rightarrow \textit{Yield a (Inr sh')}$ **lemma** *terminates-on-append-raw-Inr* : **assumes** *terminates h* shows  $Inr \, sh \in terminates-on \, (append-raw \, g \, h \, sh-start)$ 

 $\langle proof \rangle$ 

```
lemma terminates-append-raw:
 assumes terminates g terminates h
 shows terminates (append-raw g h sh-start)
\langle proof \rangle
```
**lift-definition** append-trans :: ('a, 'sg) generator  $\Rightarrow$  ('a, 'sh) generator  $\Rightarrow$  'sh  $\Rightarrow$  ('a, 0 *sg* + <sup>0</sup> *sh*) *generator* **is** append-raw  $\langle proof \rangle$ 

 $l$ **emma** *unstream-append-trans-Inr*: *unstream* (*append-trans g h sh*) (*Inr sh*<sup> $\prime$ </sup>) = *un* $stream h sh'$  $\langle proof \rangle$ 

**lemma** *unstream-append-trans* [*stream-fusion*]:

*unstream* (*append-trans g h sh*) (*Inl sg*) = *append* (*unstream g sg*) (*unstream h sh*)  $\langle proof \rangle$ 

<span id="page-17-0"></span>**2.5.7** *filter*

**definition**  $filter\text{-}raw :: ('a \Rightarrow bool) \Rightarrow ('a, 's) raw\text{-}generator \Rightarrow ('a, 's) raw\text{-}generator$ **where**

*filter-raw P g s* = (*case g s of*  $Done \Rightarrow Done \mid Skip \; s' \Rightarrow Skip \; s' \mid Yield \; a \; s' \Rightarrow if \; P \; a \; then \; Yield \; a \; s' \; else \; Skip \; s'$ 

**lemma** *terminates-filter-raw*: **assumes** *terminates g* **shows** *terminates* (*filter-raw P g*)  $\langle proof \rangle$ 

**lift-definition**  $filter\text{-}trans :: ('a \Rightarrow bool) \Rightarrow ('a,'s) \text{ generator } \Rightarrow ('a,'s) \text{ generator}$ **is**  $filter\text{-}raw$   $\langle proof \rangle$ 

**lemma** *unstream-filter-trans* [*stream-fusion*]: *unstream* (*filter-trans P g*) *s* = *filter P* (*unstream g s*)  $\langle proof \rangle$ 

#### <span id="page-17-1"></span>**2.5.8** *zip*

**fun**  $zip$ -raw :: ('a, 'sg) raw-generator  $\Rightarrow$  ('b, 'sh) raw-generator  $\Rightarrow$  ('a  $\times$  'b, 'sg  $\times$  'sh  $\times$ <sup>0</sup>*a option*) *raw-generator*

— We search first the left list for the next element and cache it in the 'a option part of the state once we found one

#### **where**

 $zip$ -raw g h (sq, sh, None) = (case g sq of

 $Done \Rightarrow Done \mid Skip sg' \Rightarrow Skip (sg', sh, None) \mid Yield a sg' \Rightarrow Skip (sg', sh, Some)$ *a*))

| *zip-raw g h* (*sg*, *sh*, *Some a*) = (*case h sh of*

*Done* ⇒ *Done* | *Skip sh* <sup>0</sup> ⇒ *Skip* (*sg*, *sh* <sup>0</sup> , *Some a*) | *Yield b sh* <sup>0</sup> ⇒ *Yield* (*a*, *b*) (*sg*,  $sh', None)$ 

**lemma** *terminates-zip-raw*: **assumes** *terminates g terminates h* **shows** *terminates* (*zip-raw g h*)  $\langle proof \rangle$ 

**lift-definition**  $zip\text{-}trans :: ('a, 'sg) generator \Rightarrow ('b, 'sh) generator \Rightarrow ('a \times 'b, 'sg \times b)$  $\mathscr{C}sh \times \mathscr{C}a$  option) generator **is** *zip-raw*  $\langle proof \rangle$ 

**lemma** *unstream-zip-trans* [*stream-fusion*]: *unstream* (*zip-trans g h*) (*sg*, *sh*, *None*) = *zip* (*unstream g sg*) (*unstream h sh*)  $\langle proof \rangle$ 

#### <span id="page-18-0"></span>**2.5.9** *tl*

 ${\bf fun}$   $tl$ *-raw* :: ('*a*, '*sg*) *raw-generator*  $\Rightarrow$  ('*a*, *bool*  $\times$  '*sg*) *raw-generator* — The Boolean flag stores whether we have already skipped the first element **where**  $t$ *l*-raw g (*False*, *sg*) = (*case g sg of*  $Done \Rightarrow Done | \textit{skip } sg' \Rightarrow \textit{Skip } (False, sg') | \textit{Yield a } sg' \Rightarrow \textit{Skip } (True, sg')$ |  $tl$ -raw  $q$  (*True*,  $sq$ ) = (*case q sq of*  $Done \Rightarrow Done | Skip sg' \Rightarrow Skip (True, sg') | Yield a sg' \Rightarrow Yield a (True, sg'))$ 

**lemma** *terminates-tl-raw*: **assumes** *terminates g* **shows** *terminates* (*tl-raw g*)  $\langle proof \rangle$ 

**lift-definition**  $tl$ -trans ::  $(a, 'sg)$  generator  $\Rightarrow (a, bool \times 'sg)$  generator **is** the raw  $\langle proof \rangle$ 

**lemma** *unstream-tl-trans-True*: *unstream* (*tl-trans g*) (*True*, *s*) = *unstream g s*  $\langle proof \rangle$ 

**lemma** *unstream-tl-trans* [*stream-fusion*]: *unstream* (*tl-trans g*) (*False*, *s*) = *tl* (*unstream g s*)  $\langle proof \rangle$ 

#### <span id="page-18-1"></span>**2.5.10** *butlast*

**fun** *butlast-raw* :: ('*a*, '*s*) *raw-generator*  $\Rightarrow$  ('*a*, '*a option*  $\times$  '*s*) *raw-generator* — The '*a option* caches the previous element we have seen **where**

 $but last-raw \, g \, (None, s) = (case \, g \, s \, of)$  $Done \Rightarrow Done |$  *Skip*  $s' \Rightarrow$  *Skip* (*None*,  $s'$ ) | *Yield a*  $s' \Rightarrow$  *Skip* (*Some a*,  $s'$ )) | *butlast-raw q* (*Some b, s*) = (*case q s of*  $Done \Rightarrow Done | \textit{skip } s' \Rightarrow \textit{skip } (\textit{Some } b, s') | \textit{Yield a } s' \Rightarrow \textit{Yield b } (\textit{Some } a, s') )$ 

**lemma** *terminates-butlast-raw*: **assumes** *terminates g* **shows** *terminates* (*butlast-raw g*)  $\langle proof \rangle$ 

**lift-definition** butlast-trans ::  $(a, 's)$  generator  $\Rightarrow$   $(a, 'a \text{ option } \times 's)$  generator **is** *butlast-raw*  $\langle proof \rangle$ 

**lemma** *unstream-butlast-trans-Some*: *unstream* (*butlast-trans q*) (*Some b,s*) = *butlast* (*b* # (*unstream q s*))  $\langle proof \rangle$ 

**lemma** *unstream-butlast-trans* [*stream-fusion*]: *unstream* (*butlast-trans g*) (*None*, *s*) = *butlast* (*unstream g s*)  $\langle proof \rangle$ 

#### <span id="page-19-0"></span>**2.5.11** *concat*

We only do the easy version here where the generator has type  $('a list, 's)$  generator, not  $((\n' a, 'si) \; generator, 's) \; generator$ 

**fun** *concat-raw* :: ('*a* list, '*s*) *raw-generator*  $\Rightarrow$  ('*a*, '*a* list  $\times$  '*s*) *raw-generator* **where** *concat-raw g* ([],  $s$ ) = (*case g s of*  $Done \Rightarrow Done | \text{ Skip } s' \Rightarrow \text{ Skip } ([|, s') | \text{ Yield } xs \text{ } s' \Rightarrow \text{ Skip } (xs, s') )$ | *concat-raw q*  $(x \# xs, s) = Yield x (xs, s)$ 

**lemma** *terminates-concat-raw*: **assumes** *terminates g* **shows** *terminates* (*concat-raw g*)  $\langle proof \rangle$ 

**lift-definition** *concat-trans* :: ('a list, 's) generator  $\Rightarrow$  ('a, 'a list  $\times$  's) generator **is** *concat-raw*  $\langle proof \rangle$ 

**lemma** *unstream-concat-trans-gen*: *unstream* (*concat-trans g*) (*xs*, *s*) = *xs* @ (*concat* (*unstream g s*))  $\langle proof \rangle$ 

**lemma** *unstream-concat-trans* [*stream-fusion*]:

*unstream* (*concat-trans q*) ([], *s*) = *concat* (*unstream q s*)  $\langle proof \rangle$ 

<span id="page-20-0"></span>**2.5.12** *splice*

**datatype**  $(a, b)$  *splice-state* = *Left*  $'a$   $'b$  | *Right*  $'a$   $'b$  | *Left-only*  $'a$  | *Right-only*  $'b$ 

 ${\bf fun} \ \text{ splice-raw} \ :: \ (a, 'sg) \ \text{raw-generation} \ \Rightarrow \ (a, 'sh) \ \text{raw-generation} \ \Rightarrow \ (a, ('sg, 'sh))$ *splice-state*) *raw-generator* **where** *splice-raw g h* (*Left-only sg*) = (*case g sg of*  $Done \Rightarrow Done \mid Skip sg' \Rightarrow Skip (Left-only sg') \mid Yield a sg' \Rightarrow Yield a (Left-only of a)$  $sg'$ ) | *splice-raw g h* (*Left sg sh*) = (*case g sg of*  $Done \Rightarrow \text{ Skip} (\text{Right-only} \text{ sh}) \mid \text{ Skip} \text{ sg} \rightarrow \text{ Skip} (\text{Left sg} \text{ sh}) \mid \text{Yield} \text{ a sg} \rightarrow \text{Yield}$ *a* (*Right sg' sh*)) | *splice-raw g h* (*Right-only sh*) = (*case h sh of*  $Done \Rightarrow Done \mid Skip \; sh' \Rightarrow Skip \; (Right-only \; sh') \mid Yield \; a \; sh' \Rightarrow Yield \; a \; (Right-only \; sh')$  $sh$ <sup> $\prime$ </sup>) | *splice-raw g h* (*Right sg sh*) = (*case h sh of*  $Done \Rightarrow \text{ Skip} (\text{Left-only} \text{sg}) \mid \text{ Skip} \text{sh'} \Rightarrow \text{ Skip} (\text{Right} \text{sg} \text{sh'}) \mid \text{Yield} \text{a} \text{sh'} \Rightarrow \text{Yield}$  $a$  (*Left sg sh'*))

**lemma** *terminates-splice-raw*: **assumes** *g*: *terminates g* **and** *h*: *terminates h* **shows** *terminates* (*splice-raw g h*)  $\langle proof \rangle$ 

**lift-definition** splice-trans :: ('a, 'sg) generator  $\Rightarrow$  ('a, 'sh) generator  $\Rightarrow$  ('a, ('sg, 'sh) *splice-state*) *generator* **is** *splice-raw*  $\langle proof \rangle$ 

**lemma** *unstream-splice-trans-Right-only*: *unstream* (*splice-trans g h*) (*Right-only sh*) = *unstream h sh*  $\langle proof \rangle$ 

**lemma** *unstream-splice-trans-Left-only*: *unstream* (*splice-trans g h*) (*Left-only sg*) = *unstream g sg*  $\langle proof \rangle$ 

**lemma** *unstream-splice-trans* [*stream-fusion*]: *unstream* (*splice-trans g h*) (*Left sg sh*) = *splice* (*unstream g sg*) (*unstream h sh*)  $\langle proof \rangle$ 

#### <span id="page-21-0"></span>**2.5.13** *list-update*

 ${\bf fun}$  *list-update-raw* :: ('*a*,'*s*) *raw-generator*  $\Rightarrow$  '*a*  $\Rightarrow$  ('*a*, *nat*  $\times$  '*s*) *raw-generator* **where**

*list-update-raw g b (n, s)* = (*case g s of*  $Done \Rightarrow Done | \text{skip } s' \Rightarrow \text{skip } (n, s')$ | *Yield a*  $s' \Rightarrow if n = 0$  then Yield a  $(0, s')$ *else if*  $n = 1$  *then Yield b*  $(0, s')$ *else Yield a*  $(n-1, s')$ 

**lemma** *terminates-list-update-raw*: **assumes** *terminates g* **shows** *terminates* (*list-update-raw g b*)  $\langle proof \rangle$ 

**lift-definition** list-update-trans :: ('a,'s) generator  $\Rightarrow$  'a  $\Rightarrow$  ('a, nat  $\times$  's) generator **is** *list-update-raw*  $\langle proof \rangle$ 

**lemma** *unstream-lift-update-trans-None: <i>unstream* (*list-update-trans g b*)  $(0, s) = un$ *stream g s*

 $\langle proof \rangle$ 

**lemma** *unstream-list-update-trans* [*stream-fusion*]: *unstream* (*list-update-trans g b*) (*Suc n, s*) = *list-update* (*unstream g s*) *n b*  $\langle proof \rangle$ 

<span id="page-21-1"></span>**2.5.14** *removeAll*

**definition**  $removeAll-raw :: 'a \Rightarrow ('a, 's) \, raw\text{-}generator \Rightarrow ('a, 's) \, raw\text{-}generator$ **where** *removeAll-raw b g s* = (*case g s of*

 $Done \Rightarrow Done \mid Skip \ s' \Rightarrow Skip \ s' \mid Yield \ a \ s' \Rightarrow if \ a = b \ then \ Skip \ s' \ else \ Yield \ a \ s'$ 

**lemma** *terminates-removeAll-raw*: **assumes** *terminates g* **shows** *terminates* (*removeAll-raw b g*)  $\langle proof \rangle$ 

**lift-definition** removeAll-trans ::  $'a \Rightarrow (a, 's)$  generator  $\Rightarrow (a, 's)$  generator **is** *removeAll-raw*  $\langle proof \rangle$ 

**lemma** *unstream-removeAll-trans* [*stream-fusion*]: *unstream* (*removeAll-trans b g*) *s* = *removeAll b* (*unstream g s*)  $\langle proof \rangle$ 

#### <span id="page-22-0"></span>**2.5.15** *remove1*

**fun** remove1-raw ::  $'a \Rightarrow (a, 's)$  raw-generator  $\Rightarrow (a, b \circ a) \times 's)$  raw-generator **where**

*remove1-raw x q*  $(b, s) = (case q s of)$  $Done \Rightarrow Done |$  *Skip*  $s' \Rightarrow$  *Skip*  $(b, s')$ | *Yield y s'*  $\Rightarrow$  *if b*  $\wedge$  *x* = *y* then Skip (False, *s'*) else Yield *y* (*b*, *s'*))

**lemma** *terminates-remove1-raw*: **assumes** *terminates g* **shows** *terminates* (*remove1-raw b g*)  $\langle proof \rangle$ 

**lift-definition** remove1-trans ::  $'a \Rightarrow (a, 's)$  generator  $\Rightarrow (a, bool \times 's)$  generator **is** *remove1-raw*  $\langle proof \rangle$ 

**lemma** *unstream-remove1-trans-False*: *unstream* (*remove1-trans b g*) (*False*, *s*) = *unstream g s*  $\langle proof \rangle$ 

**lemma** *unstream-remove1-trans* [*stream-fusion*]: *unstream* (*remove1-trans b q*) (*True, s*) = *remove1 b* (*unstream q s*)  $\langle proof \rangle$ 

<span id="page-22-1"></span>**2.5.16** (#)

**fun** *Cons-raw* ::  $'a \Rightarrow (a', b')$  *raw-generator*  $\Rightarrow (a', b' \circ b)$  *raw-generator* **where** *Cons-raw x g*  $(b, s) = (if \, b \, then \, Yield \, x \, (False, s) \, else \, case \, g \, s \, of$  $Done \Rightarrow Done | \textit{skip } s' \Rightarrow \textit{skip } (False, s') | \textit{Yield } y \textit{ s'} \Rightarrow \textit{Yield } y \textit{ (False, s')})$ 

**lemma** *terminates-Cons-raw*: **assumes** *terminates g* **shows** *terminates* (*Cons-raw x g*)  $\langle proof \rangle$ 

**lift-definition** Cons-trans ::  $'a \Rightarrow (a, b)$  generator  $\Rightarrow (a, b \circ a) \times b'$  generator **is** *Cons-raw*  $\langle proof \rangle$ 

**lemma** *unstream-Cons-trans-False*: *unstream* (*Cons-trans x g*) (*False*, *s*) = *unstream g s*

 $\langle proof \rangle$ 

We do not declare *Cons-trans* as a transformer. Otherwise, literal lists would be transformed into streams which adds a significant overhead to the stream state.

**lemma** *unstream-Cons-trans*: *unstream* (*Cons-trans x q*) (*True*, *s*) =  $x \neq$  *unstream q s*  $\langle proof \rangle$ 

#### <span id="page-23-0"></span>**2.5.17** *List*.*maps*

Stream version based on Coutts [\[1\]](#page-40-2).

We restrict the function for generating the inner lists to terminating generators because the code generator does not directly supported nesting abstract datatypes in other types.

**fun** *maps-raw*  $:: ('a \Rightarrow ('b, 'sg) \text{ generator } \times 'sg) \Rightarrow ('a, 's) \text{ raw-generation}$  $\Rightarrow$  ('b, 's  $\times$  (('b, 'sg) generator  $\times$  'sg) option) raw-generator **where** *maps-raw f q (s, None)* = (*case q s of*  $Done \Rightarrow Done | \textit{skip } s' \Rightarrow \textit{Skip } (s', \textit{None}) | \textit{Yield } x \textit{ s'} \Rightarrow \textit{Skip } (s', \textit{Some } (f \textit{x}))$  $\int$  *maps-raw f g* (*s*, *Some* (*g*<sup>''</sup>, *s*<sup>''</sup>)) = (*case generator g*<sup>''</sup> *s*<sup>''</sup> *of*  $Done \Rightarrow Skip (s, None) | Skip s' \Rightarrow Skip (s, Some (g'', s')) | Yield x s' \Rightarrow Yield x$ 

 $(s, Some(g'', s'))$ 

#### **lemma** *terminates-on-maps-raw-Some*:

**assumes**  $(s, None) \in terminates-on (maps-raw f q)$ **shows**  $(s, Some(g'', s'')) \in terminates-on (maps-raw f g)$  $\langle proof \rangle$ 

**lemma** *terminates-maps-raw*: **assumes** *terminates g* **shows** *terminates* (*maps-raw f g*)  $\langle proof \rangle$ 

**lift-definition** maps-trans ::  $\left( \textit{'a} \Rightarrow \left( \textit{'b}, \textit{'sg} \right) \textit{generator} \times \textit{'sg} \right) \Rightarrow \left( \textit{'a}, \textit{'s} \right) \textit{generator}$  $\Rightarrow$  ('b, 's  $\times$  (('b, 'sg) generator  $\times$  'sg) option) generator **is** maps-raw  $\langle proof \rangle$ 

**lemma** *unstream-maps-trans-Some*:

 $unstream \ (maps-trans f g) \ (s, Some \ (g'', s'') ) = unstream \ g'' s'' \ @ \ unstream \ (maps-trans t.$ *f g*) (*s*, *None*)

 $\langle proof \rangle$ 

**lemma** *unstream-maps-trans*: *unstream* (*maps-trans f g*) (*s*, *None*) = *List*.*maps* (*case-prod unstream* ◦ *f*) (*unstream g s*)  $\langle proof \rangle$ 

The rule *unstream-map-trans* is too complicated for fusion because of *split*, which does not arise naturally from stream fusion rules. Moreover, according to Farmer et al. [\[2\]](#page-40-1),

this fusion is too general for further optimisations because the generators of the inner list are generated by the outer generator and therefore compilers may think that is was not known statically.

Instead, they propose a weaker version using *flatten* below. (More precisely, Coutts already mentions this approach in his PhD thesis [\[1\]](#page-40-2), but dismisses it because it requires a stronger rewriting engine than GHC has. But Isabelle's simplifier language is sufficiently powerful.

**fun** *fix-step* ::  $'a \Rightarrow (b, b) \text{ step } \Rightarrow (b, a \times b) \text{ step}$ **where** *fix-step a Done* = *Done* |  $\hat{h}x\text{-step }a$  (*Skip s*) = *Skip* (*a*, *s*) |  $fix\text{-}step\ a\ (Yield\ x\ s) = Yield\ x\ (a, s)$ 

**fun**  $\hat{p}$ *x-gen-raw* :: ('*a*  $\Rightarrow$  ('*b*, '*s*) *raw-generator*)  $\Rightarrow$  ('*b*, '*a*  $\times$  '*s*) *raw-generator* **where**  $\hat{p}$ *x*-gen-raw  $q$   $(a, s) = \hat{p}$ *x*-step a  $(q, a, s)$ 

**lemma** *terminates-fix-gen-raw*: **assumes**  $\bigwedge x$ . *terminates*  $(g \ x)$ **shows** *terminates* (*fix-gen-raw g*)  $\langle proof \rangle$ 

**lift-definition**  $fix\text{-}gen :: ('a \Rightarrow ('b, 's) generator) \Rightarrow ('b, 'a \times 's) generator$ **is** fix-gen-raw  $\langle proof \rangle$ 

**lemma** *unstream-fix-gen*: *unstream* (*fix-gen g*)  $(a, s) =$  *unstream*  $(g, a)$  *s*  $\langle proof \rangle$ 

#### **context**

fixes  $f :: ('a \Rightarrow 's')$ and  $g'': (b, 's')$  *raw-generator* and  $g$  ::  $(a, 's)$  *raw-generator* **begin**

 ${\bf fun}$  *flatten-raw* :: ('b, 's  $\times$  's' option) raw-generator **where** *flatten-raw* (*s*, *None*) = (*case g s of*  $Done \Rightarrow Done | \textit{skip } s' \Rightarrow \textit{Skip } (s', \textit{None}) | \textit{Yield } x \textit{ s'} \Rightarrow \textit{Skip } (s', \textit{Some } (f \textit{x}))$  $\int f \, dt$  *fen-raw*  $(s, Some s'') = (case g'' s'')$  $Done \Rightarrow \text{ Skip}(s, \text{ None}) \mid \text{ Skip}(s' \Rightarrow \text{ Skip}(s, \text{ Some } s') \mid \text{ Yield } x s' \Rightarrow \text{ Yield } x (s, \text{ None})$  $Some s')$ 

**lemma** *terminates-flatten-raw*: **assumes** *terminates*  $q''$  *terminates*  $q$ 

**shows** *terminates flatten-raw*  $\langle proof \rangle$ 

**end**

**lift-definition**  $\text{flatten} :: ('a \Rightarrow 's') \Rightarrow ('b, 's') \text{ generator } \Rightarrow ('a, 's) \text{ generator } \Rightarrow ('b, 's')$ × <sup>0</sup> *s* <sup>0</sup> *option*) *generator* **is** *flatten-raw*  $\langle proof \rangle$ 

**lemma** *unstream-flatten-Some*:  $unstream$  (*flatten f g*<sup>"</sup> *g*) (*s*, *Some s*<sup> $\prime$ </sup>) = *unstream g*<sup>"</sup> *s*<sup>'</sup>  $\circ$  *unstream* (*flatten f g*<sup>"</sup> *g*) (*s*, *None*)  $\langle proof \rangle$ 

HO rewrite equations can express the variable capture in the generator unlike GHC rules

**lemma** *unstream-flatten-fix-gen* [*stream-fusion*]:  $u$ *nstream* (*flatten* ( $\lambda s$ . (*s*,  $f$ *s*)) (*fix-gen q*<sup>''</sup>) *q*) (*s*, *None*) =  $List$ *maps*  $(\lambda s'.$  *unstream*  $(g'' s') (f s')$   $(unstream g s)$  $\langle proof \rangle$ 

Separate fusion rule when the inner generator does not depend on the elements of the outer stream.

```
lemma unstream-flatten [stream-fusion]:
  unstream (fatten f g'' g) (s, None) = Listmaps (\lambda s'. unstream g'' (fs')) (unstream g's)
\langle proof \rangle
```
**end**

## <span id="page-25-0"></span>**3 Stream fusion for coinductive lists**

**theory** *Stream-Fusion-LList* **imports** *Stream-Fusion-List Coinductive*.*Coinductive-List* **begin**

There are two choices of how many *Skip*s may occur consecutively.

- A generator for *'a llist* may return only finitely many *Skips* before it has to decide on a *Done* or *Yield*. Then, we can define stream versions for all functions that can be defined by corecursion up-to. This in particular excludes *lfilter*. Moreover, we have to prove that every generator satisfies this restriction.
- A generator for *'a llist* may return infinitely many *Skips* in a row. Then, the *lunstream* function suffers from the same difficulties as *lfilter* with definitions, but we can define it using the least fixpoint approach described in [\[4\]](#page-40-3). Consequently,

we can only fuse transformers that are monotone and continuous with respect to the ccpo ordering. This in particular excludes *lappend*.

Here, we take the both approaches where we consider the first preferable to the second. Consequently, we define producers such that they produce generators of the first kind, if possible. There will be multiple equations for transformers and consumers that deal with all the different combinations for their parameter generators. Transformers should yield generators of the first kind whenever possible. Consumers can be defined using *lunstream* and refined with custom code equations, i.e., they can operate with infinitely many *Skip*s in a row. We just have to lift the fusion equation to the first kind, too.

**type-synonym**  $(a, 's)$  *lgenerator* =  $'s \Rightarrow (a, 's)$  *step* 

**inductive-set** productive-on :: ('a, 's) *lgenerator*  $\Rightarrow$  's set for  $g$  ::  $(a, 's)$  *lgenerator* **where** *Done*:  $q s = Done \implies s \in productive-on q$ | *Skip*:  $[ \text{ } g \text{ } s = Skip \text{ } s'; \text{ } s' \in \text{ } productive\text{-}on \text{ } g \text{ } ] \implies s \in \text{ } productive\text{-}on \text{ } g$ | *Yield*:  $g s = Yield \t x s' \implies s \in productive\text{-}on \t g$ 

**definition** *productive* ::  $(a, 's)$  *lgenerator*  $\Rightarrow$  *bool* **where** *productive*  $q \leftrightarrow \text{productive-on } q = \text{UNIV}$ 

**lemma** *productiveI* [*intro?*]:  $(∧s. s ∈ productive-on g) \implies productive g$  $\langle proof \rangle$ 

**lemma** *productive-onI* [*dest?*]: *productive g*  $\implies$  *s*  $\in$  *productive-on g*  $\langle proof \rangle$ 

A type of generators that eventually will yield something else than a skip.

**typedef**  $(a, 's)$  *lgenerator*<sup> $' = \{g : (a, 's)$  *lgenerator. productive*  $g\}$ </sup> **morphisms** *lgenerator Abs-lgenerator'*  $\langle proof \rangle$ 

setup-lifting *type-definition-lgenerator'* 

#### <span id="page-26-0"></span>**3.1 Conversions to**  $'a$  llist

#### <span id="page-26-1"></span>**3.1.1 Infinitely many consecutive** *Skip***s**

**context fixes**  $g$  ::  $(a, 's)$  *lgenerator* **notes** [[*function-internals*]] **begin**

**partial-function** (*llist*) *lunstream* ::  $'s \Rightarrow 'a$  *llist* 

#### **where**

*lunstream s* = (*case g s of*  $Done \Rightarrow LNil \mid Skip \ s' \Rightarrow lunstream \ s' \mid Yield \ x \ s' \Rightarrow LCons \ x \ (lunstream \ s'))$ 

**declare** *lunstream*.*simps*[*code*]

**lemma** *lunstream-simps*:

 $g \text{ } s = \text{ } Done \Longrightarrow \text{ } lunstream \text{ } s = \text{ } LNil$  $g s = Skip s' \Longrightarrow lunstream s = lunstream s'$  $g s = Yield x s' \Longrightarrow lunstream s = LCons x (lunstream s')$  $\langle proof \rangle$ 

**lemma** *lunstream-sels*:

**shows** *lnull-lunstream*: *lnull* (*lunstream s*)  $\longleftrightarrow$  $(\text{case } g \text{ s of } \text{Done} \Rightarrow \text{True} | \text{skip } s' \Rightarrow \text{Inull (lunstream } s') | \text{Yield} - \Rightarrow \text{False})$ **and** *lhd-lunstream*: *lhd* (*lunstream s*) =  $(\text{case } g \text{ s of } \text{skip } s' \Rightarrow \text{thd } (\text{lunstream } s') \mid \text{Yield } x \rightarrow x)$ and *ltl-lunstream*: *ltl* (*lunstream s*) =  $(\text{case } g \text{ s of } \text{Done} \Rightarrow \text{LNil} | \text{ Skip } s' \Rightarrow \text{ltl} (\text{lunstream } s') | \text{Yield - } s' \Rightarrow \text{lunstream } s')$  $\langle proof \rangle$ 

#### **end**

#### <span id="page-27-0"></span>**3.1.2 Finitely many consecutive** *Skip***s**

**lift-definition** lunstream' :: ('a, 's) lgenerator'  $\Rightarrow$  's  $\Rightarrow$  'a llist **is** *lunstream*  $\langle proof \rangle$ 

lemma *lunstream'-simps*:  $lgenerator g s = Done \Longrightarrow lunstream' g s = LNii$ *lgenerator*  $g s = Skip s' \implies lunstream' g s = lunstream' g s'$ *lgenerator g s* = *Yield x s'*  $\implies$  *lunstream' g s* = *LCons x* (*lunstream' g s'*)  $\langle proof \rangle$ 

 ${\bf lemma}$  *lunstream'-sels*:

 $\mathbf{shows}\ \textit{hull-lunstream'}:\ \textit{hull}\ (\textit{lunstream'}\ g\ s) \longleftrightarrow$  $(\text{case \,} \text{generator} \text{ } g \text{ } s \text{ } of \text{ } Done \Rightarrow \text{True } | \text{ } Skip \text{ } s' \Rightarrow \text{Inull \,} (\text{lunstream' } g \text{ } s') | \text{ } Yield -- \Rightarrow$ *False*) and *lhd-lunstream'*: *lhd* (*lunstream'*  $g$   $s$ ) = (*case lgenerator g s of Skip s* <sup>0</sup> ⇒ *lhd* (*lunstream* <sup>0</sup> *g s* <sup>0</sup> ) | *Yield x -* ⇒ *x*) and *ltl-lunstream'*: *ltl* (*lunstream'*  $g$   $s$ ) =  $(\text{case \,} \text{generator} \text{ } g \text{ } s \text{ } \text{of} \text{ } \text{Done} \Rightarrow \text{LNil } | \text{ } \text{skip} \text{ } s' \Rightarrow \text{ } \text{ltl} \text{ } (\text{lunstream} \text{ } g \text{ } s') | \text{ } \text{Yield - } s' \Rightarrow$  $l$ *unstream'*  $g s'$  $\langle proof \rangle$ 

 $\langle ML\rangle$ 

#### <span id="page-28-0"></span>**3.2 Producers**

#### <span id="page-28-1"></span>**3.2.1 Conversion to streams**

fun *lstream* :: ('*a*, '*a llist*) *lgenerator* **where** *lstream LNil* = *Done* | *lstream*  $(LCons\ x\ xs) = Yield\ x\ xs$ 

**lemma** *case-lstream-conv-case-llist*:

 $(\text{case } \text{stream } xs \text{ of } \text{Done} \Rightarrow \text{done} | \text{ Skip } xs' \Rightarrow \text{skip } xs' | \text{ Yield } x \text{ as'} \Rightarrow \text{yield } x \text{ as'} ) =$  $(\text{case } xs \text{ of } LNil \Rightarrow \text{done} \mid \text{LCons } x \text{ as'} \Rightarrow \text{yield } x \text{ as'})$  $\langle proof \rangle$ 

**lemma** *mcont2mcont-lunstream*[*THEN llist*.*mcont2mcont*, *simp*, *cont-intro*]: **shows** *mcont-lunstream*: *mcont lSup lprefix lSup lprefix* (*lunstream lstream*)  $\langle proof \rangle$ 

**lemma** *lunstream-lstream*: *lunstream lstream xs* = *xs*  $\langle proof \rangle$ 

lift-definition *lstream'* :: ('*a*, '*a llist*) *lgenerator'* **is** *lstream*  $\langle proof \rangle$ 

 $l$ **emma** *lunstream* '-*lstream*: *lunstream* ' *lstream* '  $xs = xs$  $\langle proof \rangle$ 

<span id="page-28-2"></span>**3.2.2** *iterates*

**definition** *iterates-raw* ::  $(a \Rightarrow 'a) \Rightarrow ('a, 'a)$  *lgenerator* **where** *iterates-raw*  $f s = Yield s (f s)$ 

**lemma** *lunstream-iterates-raw*: *lunstream* (*iterates-raw f*) *x* = *iterates f x*  $\langle proof \rangle$ 

**lift-definition** *iterates-prod* ::  $(a \Rightarrow 'a) \Rightarrow ('a, 'a)$  *lgenerator'* is *iterates-raw*  $\langle proof \rangle$ 

 ${\bf lemma}$  *lunstream'-iterates-prod* [stream-fusion]: *lunstream'* (*iterates-prod f*)  $x =$  *iterates f x*  $\langle proof \rangle$ 

#### <span id="page-29-0"></span>**3.2.3** *unfold-llist*

**definition** *unfold-llist-raw* ::  $(a \Rightarrow bool) \Rightarrow (a \Rightarrow 'b) \Rightarrow (a \Rightarrow 'a) \Rightarrow (b, 'a)$  *lgenerator* **where**

*unfold-llist-raw stop head tail*  $s = (if stop s then Done else Yield (head s) (tail s))$ 

**lemma** *lunstream-unfold-llist-raw*:

*lunstream* (*unfold-llist-raw stop head tail*) *s* = *unfold-llist stop head tail s*  $\langle proof \rangle$ 

**lift-definition**  $unfold$ -llist-prod ::  $(a \Rightarrow bool) \Rightarrow (a \Rightarrow 'b) \Rightarrow (a \Rightarrow 'a) \Rightarrow (b, 'a)$  $lgenerator'$ **is** *unfold-llist-raw*  $\langle proof \rangle$ 

 $l$ emma *lunstream'-unfold-llist-prod* [*stream-fusion*]:  $l$ *unstream'* (*unfold-llist-prod stop head tail*)  $s =$  *unfold-llist stop head tail s*  $\langle proof \rangle$ 

#### <span id="page-29-1"></span>**3.2.4** *inf-llist*

**definition**  $\inf$ -llist-raw ::  $(nat \Rightarrow 'a) \Rightarrow ('a, nat)$  *lgenerator* **where**  $\inf$ -llist-raw  $f$   $n =$  *Yield*  $(f \, n)$   $(Suc \, n)$ 

**lemma** *lunstream-inf-llist-raw*: *lunstream* (*inf-llist-raw f*) *n* = *ldropn n* (*inf-llist f*)  $\langle proof \rangle$ 

**lift-definition**  $inf$ -llist-prod ::  $(nat \Rightarrow 'a) \Rightarrow ('a, nat)$  *lgenerator'* is  $inf$ -llist-raw  $\langle proof \rangle$ 

**lemma** *inf-llist-prod-fusion* [*stream-fusion*]:  $l$ *unstream'* (*inf-llist-prod f*)  $0 = inf$ *-llist*  $f$  $\langle proof \rangle$ 

#### <span id="page-29-2"></span>**3.3 Consumers**

<span id="page-29-3"></span>**3.3.1** *lhd*

context fixes  $g$  ::  $(a, 's)$  *lgenerator* begin

**definition**  $lhd\text{-}cons :: 's \Rightarrow 'a$ **where** [stream-fusion]: *lhd-cons s* = *lhd* (*lunstream q s*)

**lemma** *lhd-cons-code*[*code*]: *lhd-cons s* = (*case g s of Done*  $\Rightarrow$  *undefined* | *Skip s'*  $\Rightarrow$  *lhd-cons s'* | *Yield*  $x - \Rightarrow x$ )  $\langle proof \rangle$ 

**end**

**lemma** *lhd-cons-fusion2* [*stream-fusion*]: *lhd-cons* (*lgenerator g*)  $s = lhd$  (*lunstream' g s*)  $\langle proof \rangle$ 

<span id="page-30-0"></span>**3.3.2** *llength*

context fixes  $g$  ::  $(a, 's)$  *lgenerator* begin

**definition** gen-llength-cons :: enat  $\Rightarrow$  's  $\Rightarrow$  enat **where** *gen-llength-cons*  $n s = n +$  *llength* (*lunstream q s*)

```
lemma gen-llength-cons-code [code]:
  gen-llength-cons n s = (case g s of
    Done \Rightarrow n | Skip s' \Rightarrow gen-length-cons n s' | Yield - s' \Rightarrow gen-length-cons (eSuc n)s<sup>\left\langle \right\rangle</sup>
\langle proof \rangle
```

```
lemma gen-llength-cons-fusion [stream-fusion]:
 gen-llength-cons 0 s = llength (lunstream g s)
\langle proof \rangle
```
**end**

context fixes  $g$  ::  $(a, 's)$  *lgenerator'* begin

**definition** gen-llength-cons':  $enat \Rightarrow 's \Rightarrow enat$ **where**  $gen$ -llength-cons' =  $gen$ -llength-cons (*lgenerator g*)

```
{\bf lemma} gen-llength-cons'-code [code]:
  gen-llength-cons' n s = (case lgenerator g s of
    Done \Rightarrow n | Skip s' \Rightarrow gen-length-cons' n s' | Yield - s' \Rightarrow gen-length-cons' (eSuc')n) s<sup>\prime</sup>
\langle proof \rangle
```
 $l$ **emma**  $gen$ -llength-cons'-fusion [stream-fusion]:  $gen\text{-}length\text{-}cons' \theta s = length (lunstream' g s)$  $\langle proof \rangle$ 

**end**

<span id="page-31-0"></span>**3.3.3** *lnull*

context fixes  $g$  ::  $(a, 's)$  *lgenerator* begin

**definition**  $hull-cons:: 's \Rightarrow bool$ **where**  $[stream-fusion]$ : *lnull-cons s*  $\longleftrightarrow$  *lnull* (*lunstream g s*)

**lemma** *lnull-cons-code* [*code*]:  $lnull\text{-}cons\ s \longleftrightarrow (case\ g\ s\ of)$  $Done \Rightarrow True \mid Skip \ s' \Rightarrow hull\text{-}cons \ s' \mid Yield \text{-} \rightarrow False)$  $\langle proof \rangle$ 

**end**

context fixes  $g$  ::  $(a, 's)$  *lgenerator'* begin

**definition**  $lnull-cons' :: 's \Rightarrow bool$ **where**  $\text{hull-cons}' = \text{hull-cons}$  (*lgenerator q*)

 $l$  **lemma** *lnull-cons'-code* [*code*]:  $lnull\text{-}cons's \longleftrightarrow (case \text{ }le (a) \text{ }le a)$  $Done \Rightarrow True \mid Skip \ s' \Rightarrow hull\text{-}cons' \ s' \mid Yield \text{-} \rightarrow False)$  $\langle proof \rangle$ 

 $l$ emma *lnull-cons'-fusion* [*stream-fusion*]:  $lnull\text{-}cons's \longleftrightarrow hull (lunstream' g s)$  $\langle proof \rangle$ 

**end**

<span id="page-31-1"></span>**3.3.4** *llist-all2*

**context**  $fixes\ g :: ('a, 'sg) \ lgenerator$ and  $h$  ::  $(b, 'sh)$  *lgenerator* **and**  $P :: 'a \Rightarrow 'b \Rightarrow bool$ **begin**

**definition**  $llist-all2-cons :: 'sg \Rightarrow 'sh \Rightarrow bool$ **where** [*stream-fusion*]: *llist-all2-cons sg sh* ←→ *llist-all2 P* (*lunstream g sg*) (*lunstream h sh*)

**definition** *llist-all2-cons1* ::  $'a \Rightarrow 'sg \Rightarrow 'sh \Rightarrow bool$ where  $llist-all2\text{-}cons1 \ x \ sg' \ sh = llist-all2 \ P \ (LCons \ x \ (lunstream \ g \ sg')) \ (lunstream \ h$  *sh*)

```
lemma llist-all2-cons-code [code]:
  llist-all2-cons sq sh =(case g sg of
     Done \Rightarrow hull\text{-}cons\;h\;sh\vert Skip sg' \Rightarrow llist-all2-cons sg' sh
   | Yield a sg' \Rightarrow llist-all2-cons1 a sg' sh)
\langle proof \rangle
```
**lemma** *llist-all2-cons1-code* [*code*]:  $llist-all2-cons1 \; x \; sg' \; sh =$ (*case h sh of*  $Done \Rightarrow False$  $\vert$  *Skip sh'*  $\Rightarrow$  *llist-all2-cons1 x sg' sh'* | *Yield y sh'*  $\Rightarrow$  *P x y*  $\land$  *llist-all2-cons sg' sh'*)  $\langle proof \rangle$ 

#### **end**

```
lemma llist-all2-cons-fusion2 [stream-fusion]:
  llist-all2-cons (lgenerator g) (lgenerator h) P sg sh \longleftrightarrow llist-all2 P (lunstream' g sg)
(lunstream' h sh)\langle proof \rangle
```
**lemma** *llist-all2-cons-fusion3* [*stream-fusion*]: *llist-all2-cons g* (*lgenerator h*) *P sg sh*  $\longleftrightarrow$  *llist-all2 P* (*lunstream g sg*) (*lunstream' h sh*)  $\langle proof \rangle$ 

**lemma** *llist-all2-cons-fusion4* [*stream-fusion*]:  $llist-all2-cons$  (*lgenerator g*) *h P sg sh*  $\longleftrightarrow$  *llist-all2 P* (*lunstream' g sg*) (*lunstream h sh*)  $\langle proof \rangle$ 

<span id="page-32-0"></span>**3.3.5** *lnth*

context fixes  $g$  ::  $(a, 's)$  *lgenerator* begin

**definition**  $lnth\text{-}cons :: nat \Rightarrow 's \Rightarrow 'a$ **where** [stream-fusion]: lnth-cons  $n s = lnth$  (lunstream q s)  $n$ 

**lemma** *lnth-cons-code* [*code*]: *lnth-cons n s* = (*case g s of*

 $Done \Rightarrow undefined \space n$  $\vert$  *Skip s'*  $\Rightarrow$  *lnth-cons n s'* | *Yield*  $x s' \Rightarrow (if \, n = 0 \, then \, x \, else \, Inth-cons \, (n-1) \, s')$  $\langle proof \rangle$ 

**end**

**lemma** *lnth-cons-fusion2* [*stream-fusion*]: *lnth-cons* (*lgenerator g*)  $n s = lnth$  (*lunstream' g s*)  $n$  $\langle proof \rangle$ 

<span id="page-33-0"></span>**3.3.6** *lprefix*

**context**  $fixes\ g :: ('a, 'sg) \ lgenerator$ and  $h$  ::  $(a, 'sh)$  *lgenerator* **begin**

**definition**  $\text{Iprefix-cons} :: 'sg \Rightarrow 'sh \Rightarrow \text{bool}$ **where**  $[stream-fusion]: *lprefix-cons sg sh*  $\longleftrightarrow$  *lprefix (lunstream g sg) (lunstream h sh)*$ 

**definition**  $\text{Iprefix-cons1} :: 'a \Rightarrow 'sg \Rightarrow 'sh \Rightarrow \text{bool}$ where  $lprefix$ -cons1 x sg' sh  $\longleftrightarrow$   $lprefix$  (*LCons x* (*lunstream g sg'*)) (*lunstream h sh*)

**lemma** *lprefix-cons-code* [*code*]: *lprefix-cons sg sh* ←→ (*case g sg of*  $Done \Rightarrow True \mid Skip \; sg' \Rightarrow lprefix\text{-}cons \; sg' \; sh \mid Yield \; x \; sg' \Rightarrow lprefix\text{-}cons1 \; x \; sg' \; sh)$  $\langle proof \rangle$ 

**lemma** *lprefix-cons1-code* [*code*]:  $lprefix\text{-}cons1 \; x \; sg' \; sh \longleftrightarrow (case \; h \; sh \; of)$  $Done \Rightarrow False \mid Skip \; sh' \Rightarrow lprefix\text{-}cons1 \; x \; sg' \; sh'$  $\mid$  *Yield y sh'*  $\Rightarrow$  *x* = *y*  $\land$  *lprefix-cons sg' sh'*)  $\langle proof \rangle$ 

**end**

**lemma** *lprefix-cons-fusion2* [*stream-fusion*]:  $lprefix-cons$  (*lgenerator g*) (*lgenerator h*) *sg sh*  $\longleftrightarrow$  *lprefix* (*lunstream' g sg*) (*lunstream' h sh*)  $\langle proof \rangle$ 

**lemma** *lprefix-cons-fusion3* [*stream-fusion*]:  $lprefix-cons$  g ( $lgenerator h$ ) *sg sh*  $\longleftrightarrow lprefix$  (*lunstream g sg*) (*lunstream' h sh*)  $\langle proof \rangle$ 

**lemma** *lprefix-cons-fusion4* [*stream-fusion*]:

 $lprefix-cons$  (*lgenerator g*) *h sg sh*  $\longleftrightarrow$  *lprefix* (*lunstream' g sg*) (*lunstream h sh*)  $\langle proof \rangle$ 

#### <span id="page-34-0"></span>**3.4 Transformers**

#### <span id="page-34-1"></span>**3.4.1** *lmap*

**definition** *lmap-trans* ::  $(a \Rightarrow 'b) \Rightarrow (a, 's)$  *lgenerator*  $\Rightarrow (b, 's)$  *lgenerator* **where** *lmap-trans* = *map-raw*

**lemma** *lunstream-lmap-trans* [*stream-fusion*]: **fixes** *f g s* **defines**  $[simp]$ :  $g' \equiv \text{Im}ap\text{-}trans f g$ **shows** lunstream  $g' s = \text{Im}ap f$  (lunstream  $g s$ ) (**is**  $?$ *lhs* =  $?$ *rhs*)  $\langle proof \rangle$ 

**lift-definition**  $lmap\text{-}trans':$   $(a \Rightarrow 'b) \Rightarrow ('a, 's)$  *lgenerator'*  $\Rightarrow ('b, 's)$  *lgenerator'* **is** *lmap-trans*  $\langle proof \rangle$ 

 $l$ emma *lunstream'*-lmap-trans' [stream-fusion]:  $l$ *unstream'* (*lmap-trans'*  $f$   $g$ )  $s =$  *lmap*  $f$  (*lunstream'*  $g$   $s$ )  $\langle proof \rangle$ 

<span id="page-34-2"></span>**3.4.2** *ltake*

**fun** *ltake-trans* :: ('*a*, '*s*) *lgenerator*  $\Rightarrow$  ('*a*, (*enat*  $\times$  '*s*)) *lgenerator* **where** *ltake-trans g*  $(n, s) =$ (*if n* = *0 then Done else case g s of*  $Done \Rightarrow Done | \textit{skip } s' \Rightarrow \textit{Skip } (n, s') | \textit{Yield a } s' \Rightarrow \textit{Yield a } (epred n, s')$ 

**lemma** *ltake-trans-fusion* [*stream-fusion*]: fixes  $g'g$ **defines**  $[simp]$ :  $g' \equiv$  *ltake-trans g* **shows** *lunstream*  $g'(n, s) =$  *ltake* n (*lunstream*  $g(s)$  (**is**  $?$ *lhs* =  $?$ *rhs*)  $\langle proof \rangle$ 

**lift-definition** *ltake-trans'* :: ('*a*, '*s*) *lgenerator'*  $\Rightarrow$  ('*a*, (*enat*  $\times$  '*s*)) *lgenerator'* **is** *ltake-trans*  $\langle proof \rangle$ 

 $l$  lemma *ltake-trans'-fusion* [*stream-fusion*]:

 $l$ *unstream'* (*ltake-trans' g*)  $(n, s) =$  *ltake n* (*lunstream' g s*)  $\langle proof \rangle$ 

#### <span id="page-35-0"></span>**3.4.3** *ldropn*

**abbreviation** (*input*) *ldropn-trans* :: ('b, 'a) *lgenerator*  $\Rightarrow$  ('b, *nat*  $\times$  'a) *lgenerator* **where**  $ld$ *ropn-trans*  $\equiv$   $d$ *rop-raw* 

**lemma** *ldropn-trans-fusion* [*stream-fusion*]: fixes *g* defines  $[simp]$ :  $g' \equiv \text{ldrop} n\text{-}trans\ g$ **shows** *lunstream*  $g'(n, s) =$  *ldropn* n (*lunstream*  $g(s)$  (**is**  $?$ *lhs* =  $?$ *rhs*)  $\langle proof \rangle$ 

**lift-definition** *ldropn-trans'* :: ('*a*, '*s*) *lgenerator'*  $\Rightarrow$  ('*a*, *nat*  $\times$  '*s*) *lgenerator'* **is** *ldropn-trans*  $\langle proof \rangle$ 

 $l$ emma *ldropn-trans'-fusion* [stream-fusion]:  $l$ *unstream'* (*ldropn-trans'*  $g$ )  $(n, s) =$  *ldropn n* (*lunstream'*  $g s$ )  $\langle proof \rangle$ 

#### <span id="page-35-1"></span>**3.4.4** *ldrop*

 ${\bf fun} \ \textit{ldrop-trans} :: ('a, 's) \ \textit{lgenerator} \Rightarrow ('a, \textit{enat} \times 's) \ \textit{lgenerator}$ **where** *ldrop-trans g*  $(n, s) = (case \ g \ s \ of)$  $Done \Rightarrow Done | \textit{skip } s' \Rightarrow \textit{Skip } (n, s')$ | *Yield x s'*  $\Rightarrow$  (*if*  $n = 0$  then Yield x  $(n, s')$  else Skip (*epred* n, *s'*)))

**lemma** *ldrop-trans-fusion* [*stream-fusion*]: fixes *g g'* defines  $[simp]$ :  $g' \equiv$  *ldrop-trans g* **shows** *lunstream*  $g'(n, s) =$  *ldrop n* (*lunstream*  $g(s)$  (**is**  $?$ *lhs* =  $?$ *rhs*)  $\langle proof \rangle$ 

**lemma** *ldrop-trans-fusion2* [*stream-fusion*]:  $l$ *unstream* (*ldrop-trans* (*lgenerator g*))  $(n, s) =$  *ldrop n* (*lunstream' g s*)  $\langle proof \rangle$ 

<span id="page-35-2"></span>**3.4.5** *ltakeWhile*

**abbreviation** (*input*) *ltakeWhile-trans* :: (' $a \Rightarrow bool$ )  $\Rightarrow$  (' $a$ , 's) *lgenerator*  $\Rightarrow$  (' $a$ , 's) *lgenerator* **where** *ltakeWhile-trans* ≡ *takeWhile-raw*

**lemma** *ltakeWhile-trans-fusion* [*stream-fusion*]:

fixes *P* g g' defines  $[simp]$ :  $g' \equiv$  *ltakeWhile-trans P g* **shows** *lunstream*  $g' s =$  *ltakeWhile P* (*lunstream*  $g s$ ) (**is**  $?$ *lhs* =  $?$ *rhs*)  $\langle proof \rangle$ 

**lift-definition** *ltakeWhile-trans'* :: (' $a \Rightarrow bool$ )  $\Rightarrow$  (' $a$ , 's) *lgenerator'*  $\Rightarrow$  (' $a$ , 's) *lgener* $ator'$ **is** *ltakeWhile-trans*  $\langle proof \rangle$ 

 $l$ **emma** *ltakeWhile-trans'-fusion* [*stream-fusion*]:  $l$ *unstream'* (*ltakeWhile-trans' P g*)  $s =$  *ltakeWhile P* (*lunstream' g s*)  $\langle proof \rangle$ 

<span id="page-36-0"></span>**3.4.6** *ldropWhile*

**abbreviation** (*input*) *ldropWhile-trans* :: (' $a \Rightarrow bool$ )  $\Rightarrow$  (' $a$ , ' $b$ ) *lgenerator*  $\Rightarrow$  (' $a$ , *bool*) × <sup>0</sup> *b*) *lgenerator* **where** *ldropWhile-trans* ≡ *dropWhile-raw*

**lemma** *ldropWhile-trans-fusion* [*stream-fusion*]: fixes *P* g g' defines  $[simp]$ :  $g' \equiv \text{ldrop}$  While-trans *P* g **shows** *lunstream g'* (*True*, *s*) = *ldropWhile P* (*lunstream g s*) (**is**  $?$ *lhs* =  $?$ *rhs*)  $\langle proof \rangle$ 

**lemma** *ldropWhile-trans-fusion2* [*stream-fusion*]:  $l$ unstream (*ldropWhile-trans P* (*lgenerator g*)) (*True*, *s*) = *ldropWhile P* (*lunstream' g s*)  $\langle proof \rangle$ 

<span id="page-36-1"></span>**3.4.7** *lzip*

**abbreviation** (*input*) *lzip-trans* :: ('*a*, '*s1*) *lgenerator*  $\Rightarrow$  ('*b*, '*s2*) *lgenerator*  $\Rightarrow$  ('*a*  $\times$  $b, 's1 \times 's2 \times 'a$  option) *lgenerator* where  $lzip\text{-}trans \equiv zip\text{-}raw$ 

**lemma** *lzip-trans-fusion* [*stream-fusion*]: **fixes** *g h gh* **defines** [*simp*]:  $gh \equiv lzip$ *trans g h* **shows** *lunstream gh* (*sg*, *sh*, *None*) = *lzip* (*lunstream g sg*) (*lunstream h sh*)  $(i\mathbf{s}$   $?lhs = ?rhs$  $\langle proof \rangle$ 

**lemma** *lzip-trans-fusion2* [*stream-fusion*]: *lunstream* (*lzip-trans* (*lgenerator g*) *h*) (*sg*, *sh*, *None*) = *lzip* (*lunstream* <sup>0</sup> *g sg*) (*lunstream h sh*)

 $\langle proof \rangle$ 

**lemma** *lzip-trans-fusion3* [*stream-fusion*]:  $l$ unstream (*lzip-trans g* (*lgenerator h*)) (*sg, sh, None*) = *lzip* (*lunstream g sg*) (*lunstream' h sh*)  $\langle proof \rangle$ 

**lift-definition**  $lzip\text{-}trans' :: ('a, 's1) \text{ } leenerator' \Rightarrow ('b, 's2) \text{ } leenerator' \Rightarrow ('a \times 'b, 's1)$  $\times$  's2  $\times$  'a option) *lgenerator'* **is** *lzip-trans*  $\langle proof \rangle$ 

 $l$ emma *lzip-trans'-fusion* [stream-fusion]:  $l$ unstream' (*lzip-trans*<sup>'</sup> *g h*) (*sg*, *sh*, *None*) = *lzip* (*lunstream*<sup>'</sup> *g sg*) (*lunstream*<sup>'</sup> *h sh*)  $\langle proof \rangle$ 

#### <span id="page-37-0"></span>**3.4.8** *lappend*

**lift-definition** lappend-trans :: ('a, 'sg) *lgenerator*'  $\Rightarrow$  ('a, 'sh) *lgenerator*  $\Rightarrow$  'sh  $\Rightarrow$  ('a, 0 *sg* + <sup>0</sup> *sh*) *lgenerator* **is** append-raw  $\langle proof \rangle$ 

**lemma** *lunstream-append-raw*: **fixes** *g h sh gh* **defines** [*simp*]:  $gh \equiv append\text{-}raw\text{ }g$  *h sh* **assumes** *productive g* **shows** *lunstream gh* (*Inl sg*) = *lappend* (*lunstream g sg*) (*lunstream h sh*)  $\langle proof \rangle$ 

**lemma** *lappend-trans-fusion* [*stream-fusion*]: *lunstream* (*lappend-trans g h sh*) (*Inl sg*) = *lappend* (*lunstream* <sup>0</sup> *g sg*) (*lunstream h sh*)  $\langle proof \rangle$ 

**lift-definition** lappend-trans' :: ('a, 'sg) *lgenerator'*  $\Rightarrow$  ('a, 'sh) *lgenerator'*  $\Rightarrow$  'sh  $\Rightarrow$  $(a, 'sg + 'sh)$  *lgenerator'* **is** *append-raw*  $\langle proof \rangle$ 

 $l$ emma *lappend-trans'-fusion* [stream-fusion]:

 $l$ unstream' (*lappend-trans*<sup>'</sup> g h sh) (*Inl sg*) = *lappend* (*lunstream' g sg*) (*lunstream' h sh*)  $\langle proof \rangle$ 

<span id="page-38-0"></span>**3.4.9** *lfilter*

**definition** *lfilter-trans* ::  $(a \Rightarrow bool) \Rightarrow (a, 's)$  *lgenerator*  $\Rightarrow (a, 's)$  *lgenerator* **where** *lfilter-trans* = *filter-raw*

**lemma** *lunstream-lfilter-trans* [*stream-fusion*]: fixes *P* g g' defines  $[simp]$ :  $g' \equiv$  *lfilter-trans P g* **shows** lunstream  $g' s =$  *lfilter P* (*lunstream g s*) (**is**  $?$ *lhs* =  $?$ *rhs*)  $\langle proof \rangle$ 

**lemma** *lunstream-lfilter-trans2* [*stream-fusion*]:  $l$ *unstream* (*lfilter-trans P* (*lgenerator g*))  $s =$  *lfilter P* (*lunstream' g s*)  $\langle proof \rangle$ 

<span id="page-38-1"></span>**3.4.10** *llist-of*

**lift-definition** llist-of-trans ::  $(a, 's)$  generator  $\Rightarrow (a, 's)$  lgenerator' **is** λ*x*. *x*  $\langle proof \rangle$ 

**lemma** *lunstream-llist-of-trans* [*stream-fusion*]:  $l$ *unstream'* (*llist-of-trans g*)  $s =$  *llist-of* (*unstream g s*)  $\langle proof \rangle$ 

We cannot define a stream version of *list-of* because we would have to test for finiteness first and therefore traverse the list twice.

**end**

## <span id="page-38-2"></span>**4 Examples and test cases for stream fusion**

**theory** *Stream-Fusion-Examples* **imports** *Stream-Fusion-LList* **begin**

```
lemma fixes rhs z
  defines rhs \equiv nth\text{-}cons \text{ (fatten } (\lambda s'. s') \text{ (upto-prod 17) (upto-prod z)) (2, None) }shows nth (List.maps (\lambda x. upto x 17) (upto 2 x)) \delta = rhs
\langle proof \rangle
```
**lemma fixes** *rhs z* **defines**  $r$ hs  $\equiv$   $nth\text{-}cons$  ( $f$ *latten* ( $\lambda$ s. (*s*, 1)) ( $fix\text{-}gen$  ( $\lambda$ *x*.  $upto\text{-}prod$  ( $id$ *x*))) ( $upto\text{-}prod$ *z*)) (*2* , *None*) *8* **shows** *nth* (*List.maps* ( $\lambda x$ . *upto* 1 (*id x*)) (*upto* 2*z*))  $\delta$  = *rhs*  $\langle proof \rangle$ 

**lemma fixes** *rhs n*

**defines**  $r$ hs  $\equiv$  *List*.*maps* ( $\lambda x$ . [*Suc 0* ...  $\le$  *sum-list-cons* (*replicate-prod x*) *x*]) [2....  $\le$  *n*] **shows** (*concat* (*map* ( $\lambda x$ . [1...<*sum-list* (*replicate x x*)]) [2...., $\langle n|$ ]) = *rhs*  $\langle proof \rangle$ 

#### <span id="page-39-0"></span>**4.1 Micro-benchmarks from Farmer et al. [\[2\]](#page-40-1)**

**definition** *test-enum*  $::$   $nat \Rightarrow nat - id$  required to avoid eta contraction **where** *test-enum*  $n = \text{fold}(1) \theta \text{ (List.maps } (\lambda x. \text{ upt 1 (id x)) (upt 1 n))$ 

**definition** *test-nested* :: *nat* ⇒ *nat* **where** *test-nested*  $n = \text{fold}(+)$  *0* (*List.maps* ( $\lambda x$ . *List.maps* ( $\lambda y$ . *upt*  $y$   $x$ ) (*upt*  $1$   $x$ )) (*upt 1 n*))

**definition** *test-merge*  $\therefore$  *integer*  $\Rightarrow$  *nat* **where** *test-merge*  $n = \text{fold}(+)$  *0* (*List.maps* ( $\lambda x$ . *if* 2 *dvd* x *then upt* 1 x *else upt* 2 x) (*upt 1* (*nat-of-integer n*)))

This rule performs the merge operation from [\[2,](#page-40-1) §5.2] for *if*. In general, we would also need it for all case operators.

**lemma** *unstream-if* [*stream-fusion*]: unstream (*if* b then g else g') (*if* b then s else s') = (*if b then unstream g s else unstream*  $g'$  *s')*  $\langle proof \rangle$ 

**lemma** *if-same* [*code-unfold*]: (*if b then x else x*) = *x*  $\langle proof \rangle$ 

**code-thms** *test-enum* **code-thms** *test-nested* **code-thms** *test-merge*

#### <span id="page-39-1"></span>**4.2 Test stream fusion in the code generator**

**definition** *fuse-test* :: *integer* **where** *fuse-test* = *integer-of-int* (*lhd* (*lfilter* ( $\lambda x$ .  $x < 1$ ) (*lappend* (*lmap* ( $\lambda x$ .  $x + 1$ ) (*llist-of* (*map* ( $\lambda x$ . *if*  $x = 0$  then undefined else  $x \mid (-3..5]$ ))) (*repeat 3*))))

 $\langle ML\rangle$ 

**end**

## **References**

- <span id="page-40-2"></span>[1] D. Coutts. *Stream Fusion: Practical shortcut fusion for coinductive sequence types*. PhD thesis, University of Oxford, 2010.
- <span id="page-40-1"></span>[2] A. Farmer, C. Höner zu Siederdissen, and A. Gill. The HERMIT in the stream. In *Proceedings of the ACM SIGPLAN 2014 Workshop on Partial Evaluation and Program Manipulation (PEPM 2014)*, pages 97–108. ACM, 2014.
- <span id="page-40-0"></span>[3] B. Huffman. Stream fusion. *Archive of Formal Proofs*, 2009. [http://isa-afp.org/](http://isa-afp.org/entries/Stream-Fusion.shtml) [entries/Stream-Fusion.shtml,](http://isa-afp.org/entries/Stream-Fusion.shtml) Formal proof development.
- <span id="page-40-3"></span>[4] A. Lochbihler and J. Hölzl. Recursive functions on lazy lists via domains and topologies. volume 8558 of *LNCS (LNAI)*, pages 341–357. Springer, 2014.